**Automatic Data Organization and Analysis**

# $CA<sup>2</sup>$

## **Product Description**

COMTRADE Archive & Analysis (CAA) is an automated application used to archive waveform event files in various archive hierarchies and create Event and Data Quality reports based on key parameters extracted from waveform event files. CAA has seven main operating modes, MoveWW, MoveDD, MoveCD, MoveCN, Move, Analysis, and Copy. The operating mode defines the functionality that CAA will implement.

## **Operating Modes**

Each of the seven operating modes is briefly described below, for in depth information on each operating mode please see the COMTRADE Archive&Analysis User Guide.

#### **MoveWW**

The MoveWW mode is used to read multiple diagnostic files containing lists of waveform event records and categorize the records as either events or non-events depending on values contained in the diagnostic files. Records categorized as events will be archived to an event folder and records that are categorized as non-events will be moved to a non-events folder. The user uses a scripting language to specify the parameters used to archive records. This operating mode should be used to archiving files processed by the Wavewin process application.

#### **MoveDD**

The MoveDD command is used to categorize and archive transient waveform files as either events or non-events. This command uses hard-wired logic to determine if a file is either an event or a non-event. If the file is determined to contain event information then it is archived to an event folder specified by the user, files determined to contain no event information are categorized as non-events and moved to an non-events folder specified by the user. This operating mode can be used when archiving large numbers of waveform event files without the need for changing the parameters that determine if a file is an event or a non-event.

#### **MoveCD**

The MoveCD command is used to archive event and log files. Files will only be archived if they are in the COMNAME format.

**Automatic Data Organization and Analysis**

This operating mode is best for archiving log and waveform event files collected and produced by the Wavewin or COMTRADE File Collector (CFC) applications.

#### **MoveCN**

The MoveCN mode is used to archive files. Files will only be archived if they are COMNAME compliant or have a TXT extension. This operating mode is best for archiving a large number of waveform event records saved using the COMNAME format.

#### **Move**

The Move mode is used to read an analytics file containing a list of waveform event records and archive the records. This operating mode is designed to work with the Sag-Swell analytics file produced by the Wavewin Process application.

#### **Copy**

The Copy mode is used to copy files from an input directory to an output directory. Copy does not archive files it simply copies them from one directory to another.

#### **Analysis**

The Analysis command is used to read DIG files produced by Wavewin Process and automatically create Event and Data Quality reports based on the data stored in the DIG files. Automatic Event and Data Quality reports can include single-ended fault location, doubleended fault location, potential mis-operations, pegged channels, and polarity or imbalance issues.

### **Requirements and Support Services**

- **Requirements**  The software works with Windows 7 through Windows 11 and all Windows server versions from 2008 to present. The software requires 10MB of storage space and, depending on usage, may use up to 25MB of available memory.
- **Technical/Custom Support**  Standard technical support services are available at 609.335.2007 or at [support@softstuf.com.](mailto:support@softstuf.com) For custom development services please contact our support team at [support@softstuf.com.](mailto:support@softstuf.com)
- **Warranties** Softstuf warrants that the software will substantially achieve the functionality as advertised and described in the Manuals. In the event any future deficiency is discovered in the software then Softstuf shall at its own sole expense make the changes necessary to correct said deficiency within a reasonable time of being notified.

**Automatic Data Organization and Analysis**

## **Ordering Information**

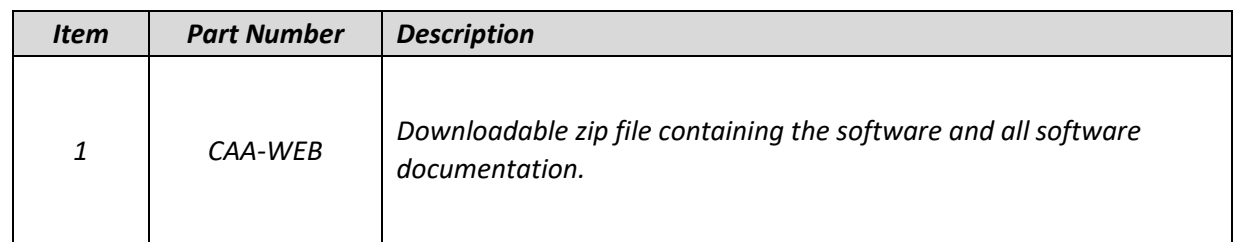

## **Contact Us**

- *Sales*: [sales@softstuf.com](mailto:sales@softstuf.com)
- *Support:* [support@softstuf.com](mailto:support@softstuf.com)
- *Phone*: 609.335.2007
- *Fax*: 609.677.8736
- *Hours*: Monday thru Friday, 9:00 am to 6:00 pm EST